## In these tutorials using the Slice command in Design modeler

Workbench 13.0

Aalborg Universitet esbjerg Søren Heide Lambertsen

## Open Design modeler

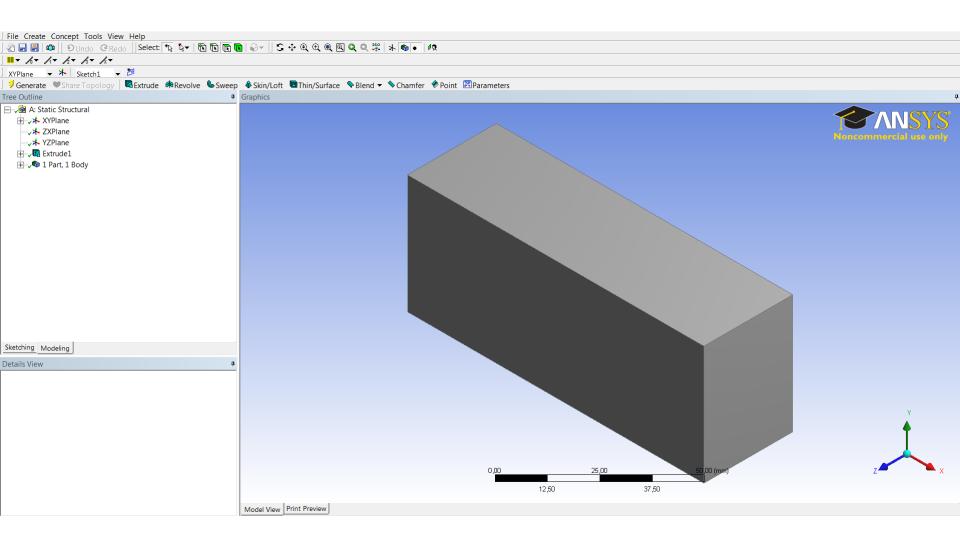

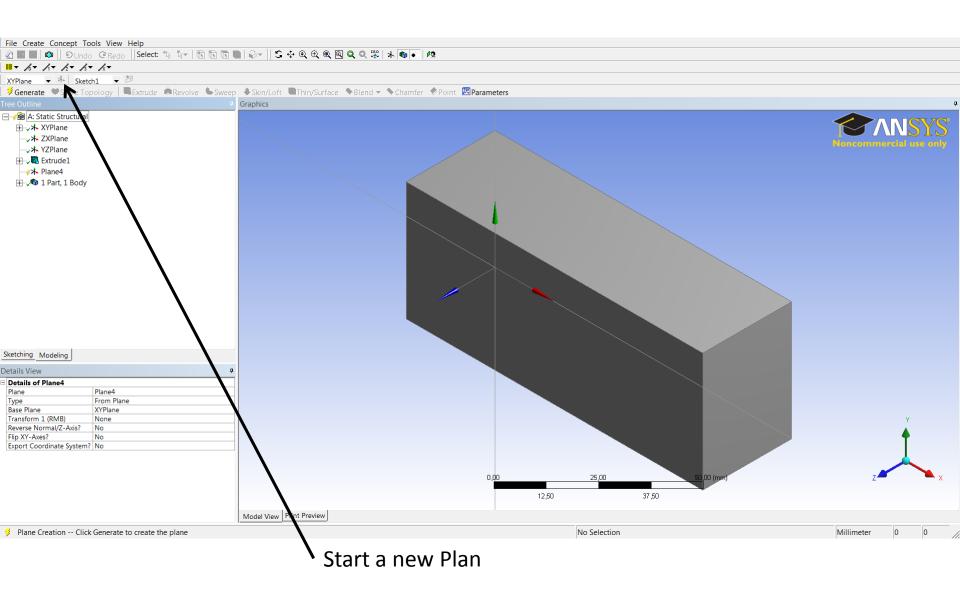

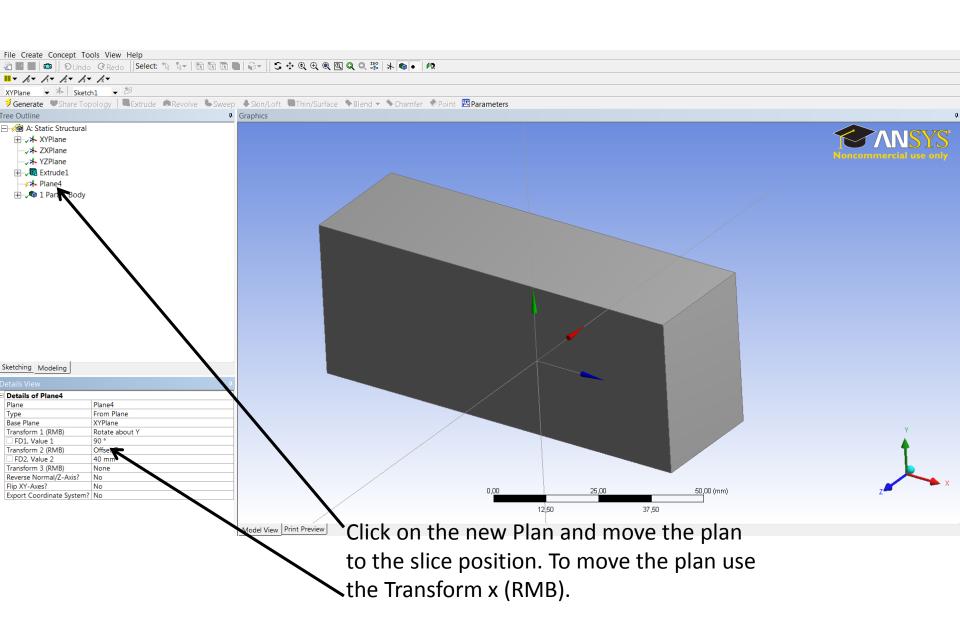

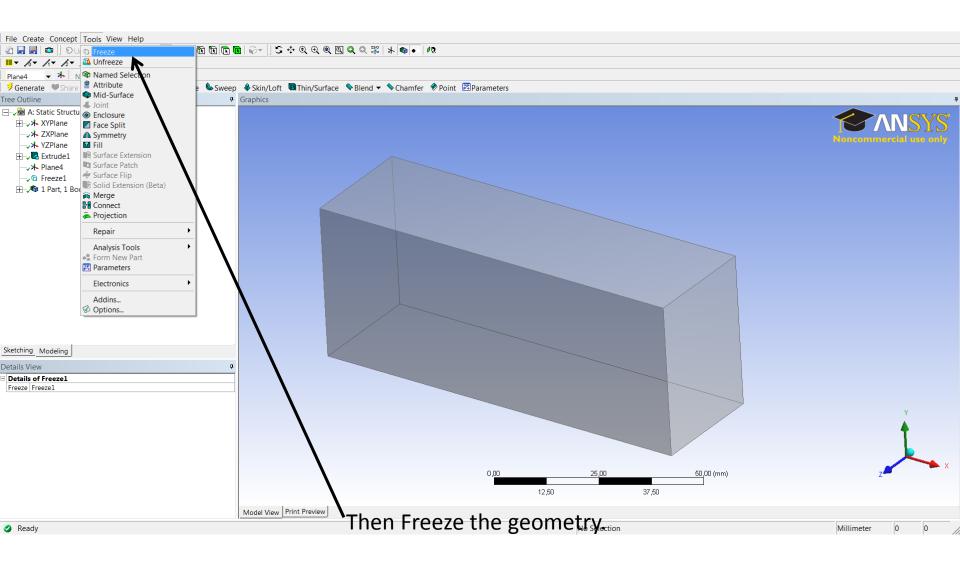

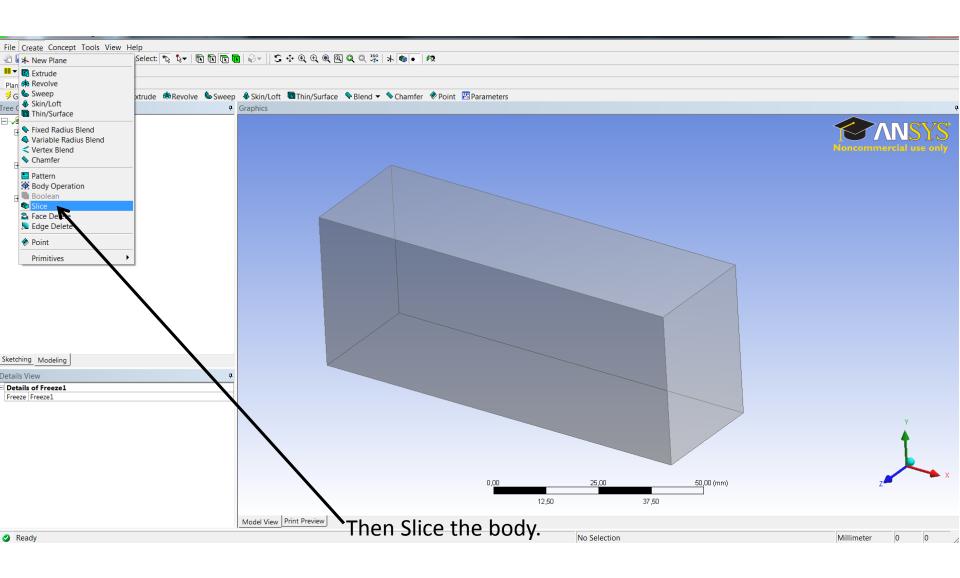

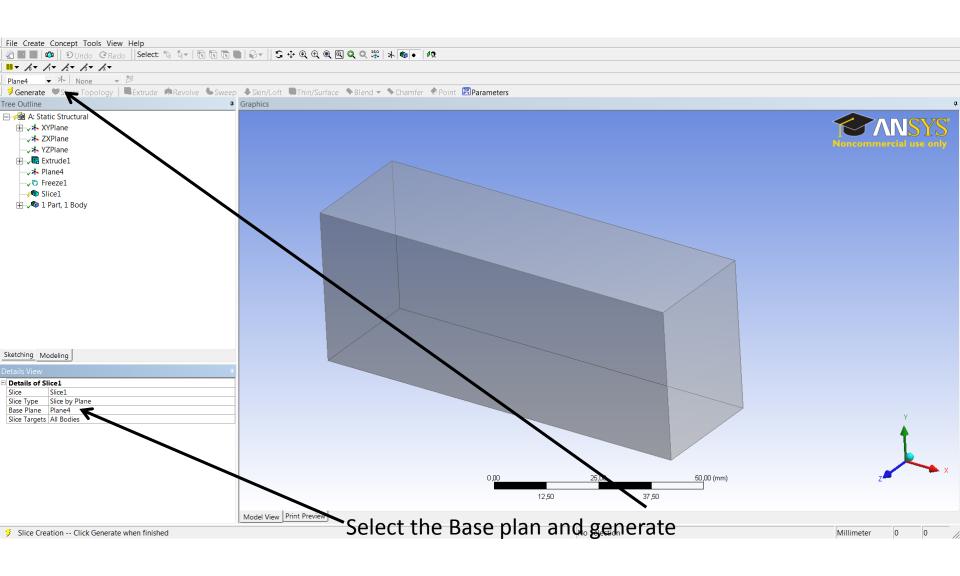

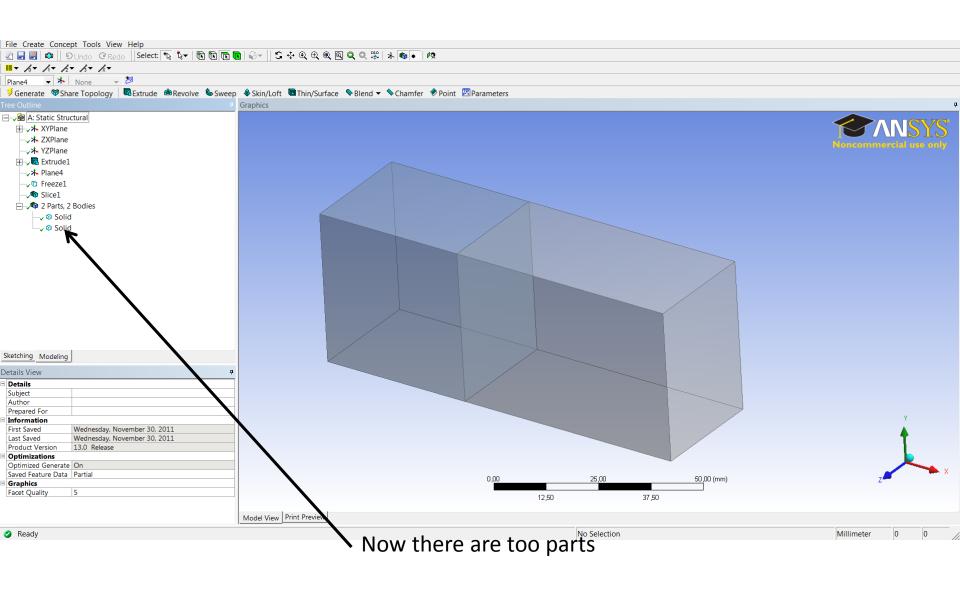

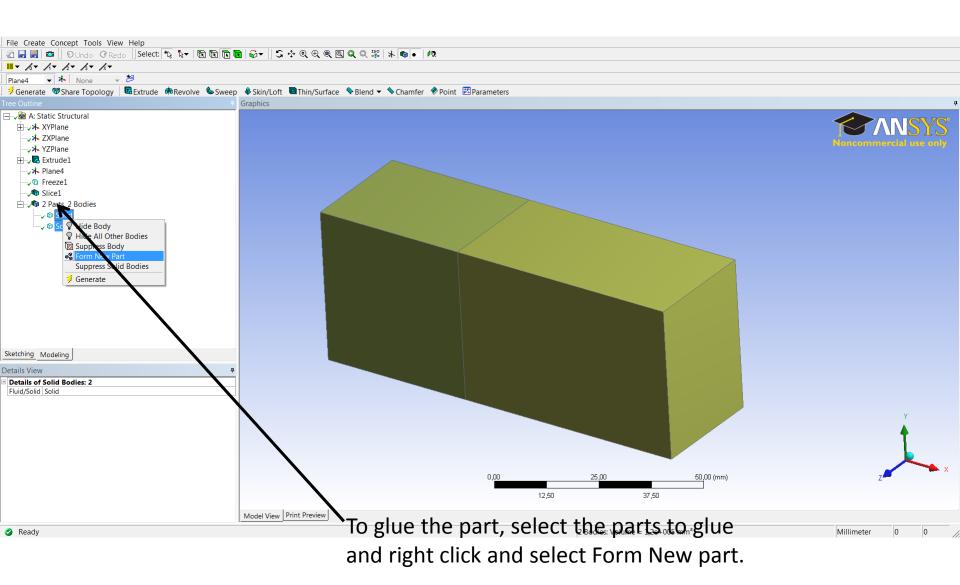

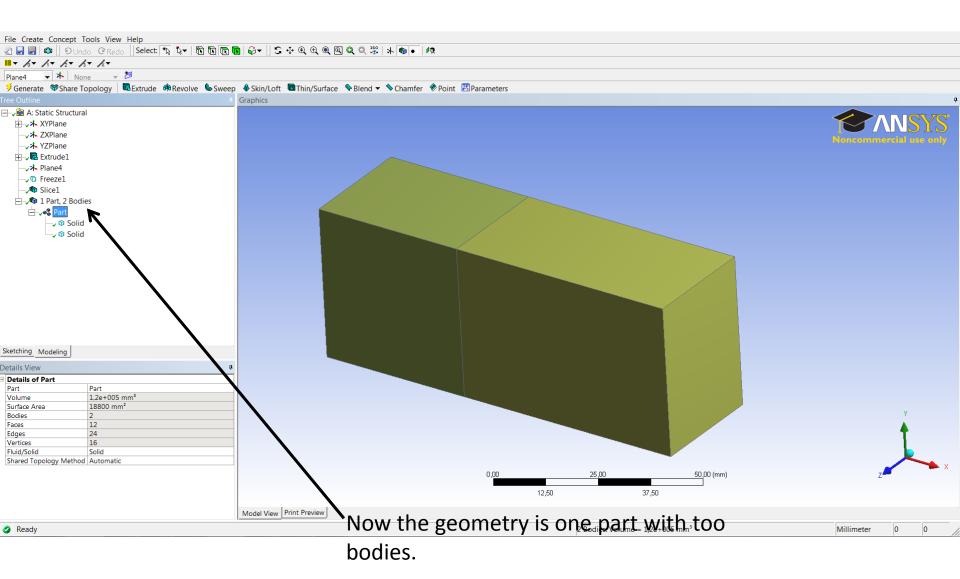